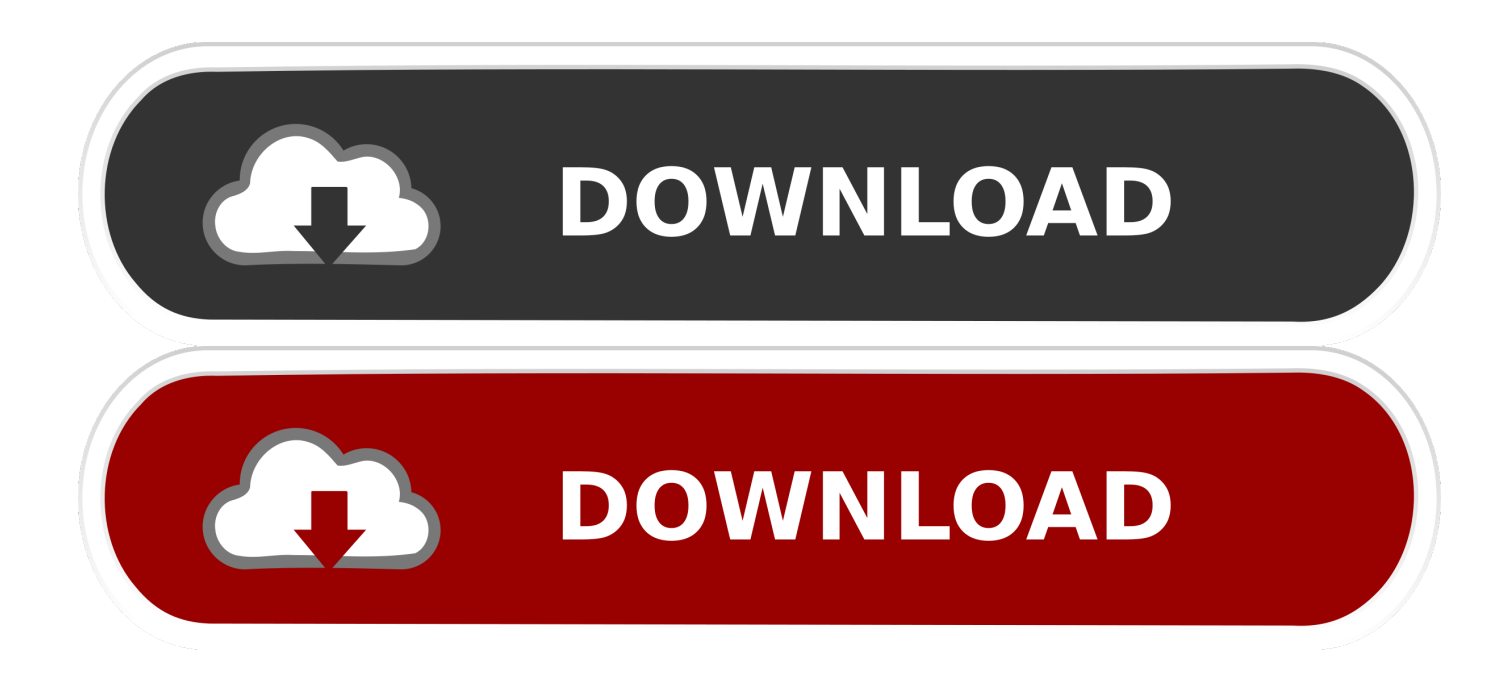

## [Scaricare Point Layout 2006 Codice Di Attivazione 32 Bits Italiano](http://imgfil.com/18bikx)

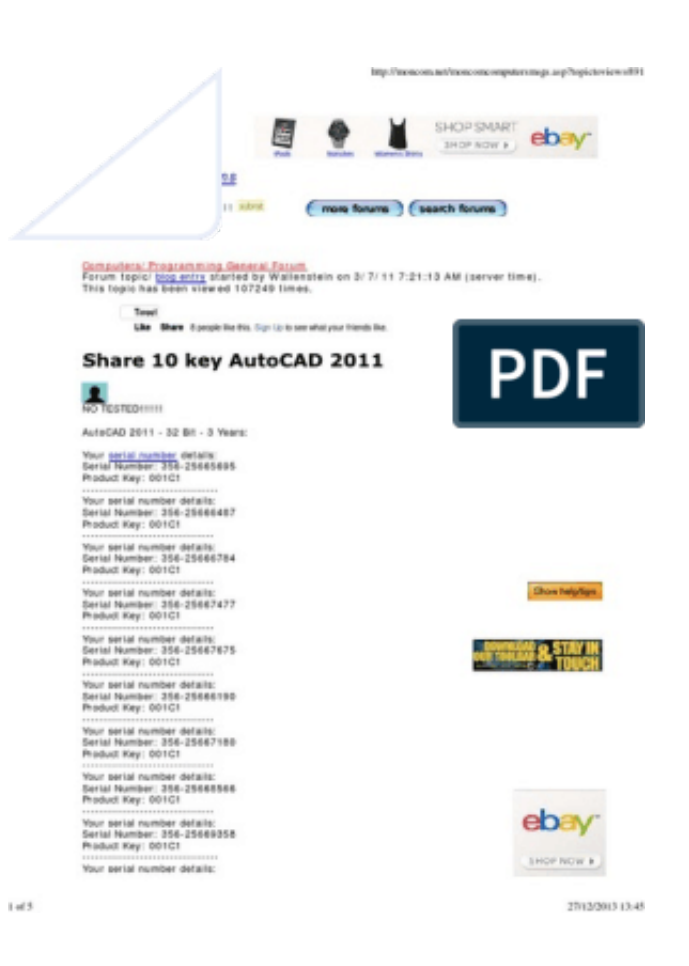

[Scaricare Point Layout 2006 Codice Di Attivazione 32 Bits Italiano](http://imgfil.com/18bikx)

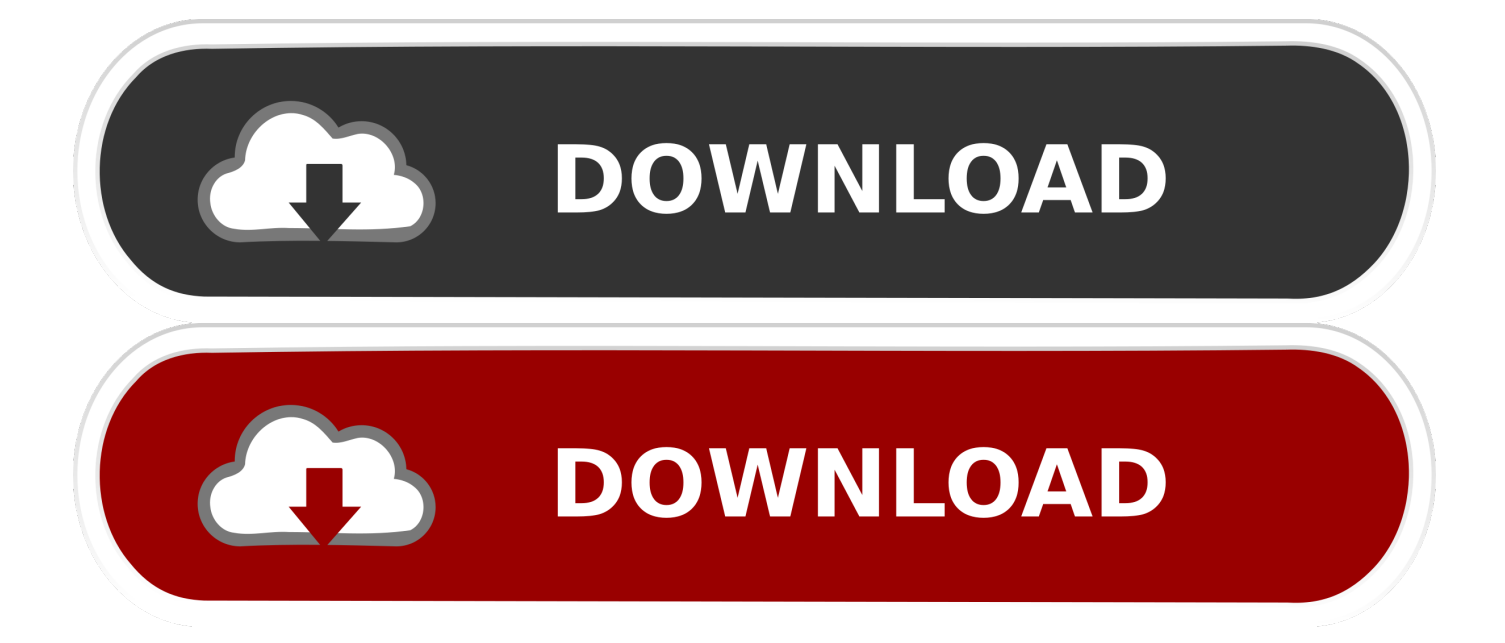

Scegliere infine l'architettura appropriata (a 32 bit o a 64 bit) tra i collegamenti di download disponibili. In caso di dubbi sulla versione in uso, vedere Come .... Da mercoledì 22 gennaio con l'attivazione della linea bus 20L aumentano i collegamenti tra la rete metro e l'importante polo ospedaliero e universitario di Tor .... Narutoplanet it giochi scaricare. Лаврид scaricare il libro. Torrent scaricare nod 32 gratis per windows 7 a 64 bit con il codice di attivazione.. Per scaricare e installare Office 2013 in un singolo PC, Office 2016 in un singolo PC ... Questo prodotto richiede un codice di attivazione valido per il download.. Office 2016 è la penultima versione della famiglia di prodotti Microsoft Office. ... di Office non possono essere installate senza un valido codice Product Key in ... le edizioni di Office a 32 bit che anche quelle a 64 bit, puntano al server ufficiale .... Prima di procedere al download di Office va precisato che devi avere a portata di mano il relativo codice Product Key, altrimenti il programma cesserà di ... installare un'edizione di Office a 32 bit, cioè x86, su un sistema operativo a 64 bit, cioè .... Windows XP (conosciuto anche come Windows eXPerience) è un sistema operativo prodotto ... Microsoft sconsigliava però di installare tali aggiornamenti. ... Explorer 6.0, il sistema di attivazione dei prodotti Microsoft e lo sfondo del desktop Bliss. ... ad architettura x86\_64 (da non confondere con Windows XP 64-Bit Edition, .... Dopo aver immesso il codice, è possibile scaricare e installare Office oppure rinnovare ... Passaggio 3: immettere il codice Product Key di Office senza i trattini, ... a3e0dd23eb